## **ЛАБОРАТОРНАЯ РАБОТА №7**

# *РАБОТА С ДИНАМИЧЕСКИМИ БАЗАМИ ДАННЫХ*

### **1. Цель работы.**

Целью работы является изучение возможностей muLISP (newLISP-tk) по организации динамических баз данных.

#### **2. Задание на работу.**

Ознакомиться (на материале лекционного курса) с имеющимися в muLISP'е (newLISP-tk) средствами для работы с файлами на внешних носителях, ассоциативными списками и списками свойств.

Ознакомиться с примером динамической базы данных машинного словаря основ слов русского языка из лекционного курса. Выполнить тестовый пример.

Написать программу, обеспечивающую создание на диске базы данных и работу с ней. В функции программы должно входить :

- − создание базы данных;
- − добавление информации в базу данных;
- − модификацию (редактирование) информации;
- − запись базы данных на диск;
- − загрузку базы данных в оперативную память;
- − просмотр информации;
- − удаление информации из базы данных;
- − поиск информации в базе данных;
- − сортировка информации.

Программа должна предоставлять пользователю дружественный интерфейс. Вызов функций программы должен осуществляться из меню. Ввод исходных данных и вывод pезультата осуществлять в pабочем окне. За основу рекомендуется взять пользовательский интерфейс из лабораторной работы №6.

Вариант задания указан в таблице.

# Таблица 1.

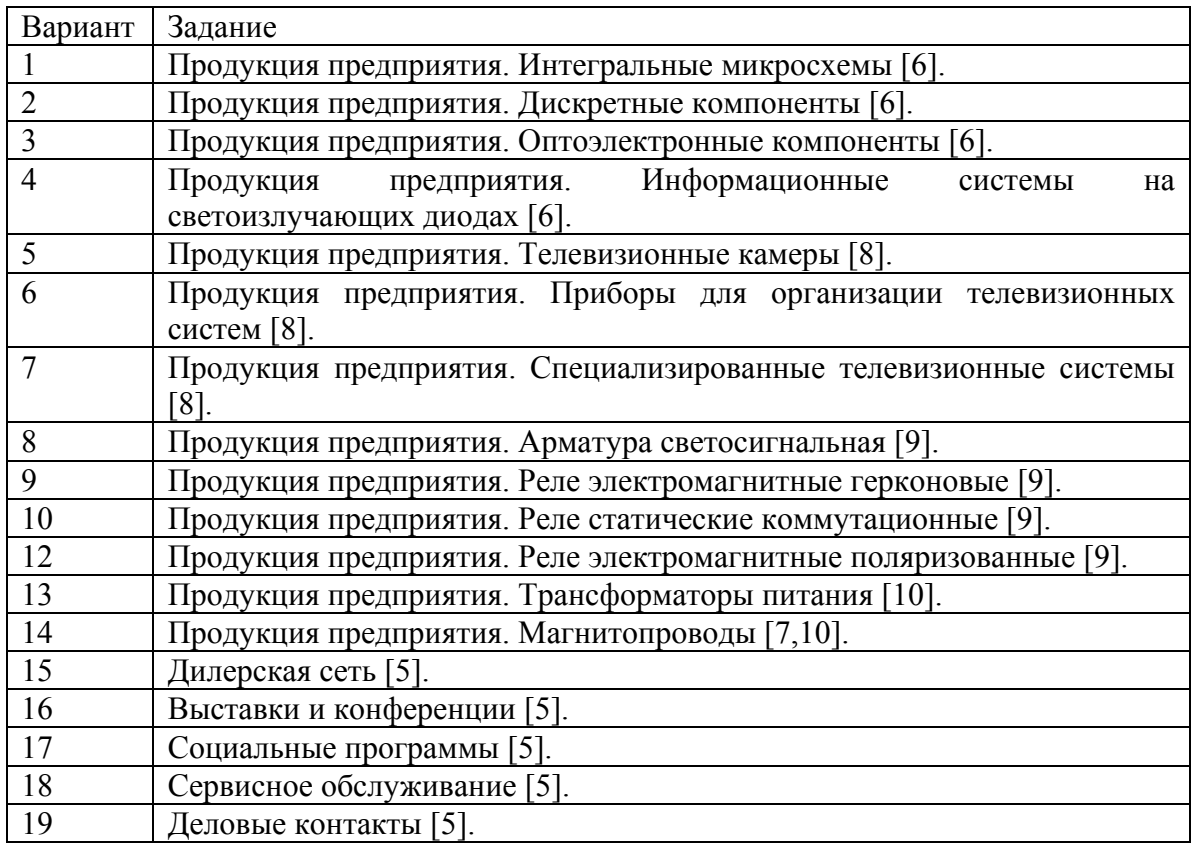

# **3. Отчет по pаботе**

Отчет по pаботе должен содеpжать :

- 1) Фоpмулиpовку цели и постановку задач проводимых исследований;
- 2) Анализ задания, выбор метода решения с обоснованием, описание процесса разработки программ, полученные результаты и их анализ (обоснование);
- 3) Текст пpогpаммы с комментаpиями и обоснованиями.
- 4) Выводы по проведенным машинным экспериментам.

### **Рекомендуемая литература.**

## **Основная**

- 1) Информатика и программирование шаг за шагом : Язык программирования LISP. // <http://it.kgsu.ru/Lisp/oglav.html>
- 2) Lutz Mueller newLISPTM For BSDs, Linux, Mac OS X, Solaris and Win32. Users Manual and Reference v.9.1 // www.nuevatec.com
- 3) Ульман Дж. Основы систем баз данных : Пер. с англ. М.: Финансы и статистика, 1983. С. 10-25,72-97

# **Дополнительная**

- 4) Бородич Ю.С. и др. Паскаль для персональных компьютеров : Cправ. пособие. – Мн.: Выш. шк., 1991.
- 5) ОАО Завод "Старорусприбор". // [http://www.staroruspribor.ru](http://www.staroruspribor.ru/)
- 6) ОАО "ОКБ Планета" //<http://www.okbplaneta.ru/>
- 7) ОАО "Спектр" //<http://spectr.nov.ru/>
- 8) ФГУП НИИ ПТ "РАСТР" //<http://www.rastr.natm.ru/>
- 9) Научно-производственное предприятие "Старт" //<http://www.relay-start.ru/>
- 10) ОАО "Завод "Комета" // <http://www.kometa53.ru/>